#### [Начало](#page-0-0)

<span id="page-0-0"></span>[Введение](#page-1-0) [Многопоточные программы](#page-3-0) [MPI](#page-31-0)

[Название](#page-0-0)

# Лекция 4. Анализ корректности параллельных программ Инструменты разработки быстрых программ

4 декабря 2017 г.

重

メロメ メ御 メメ きょ メ きょう

[Начало](#page-0-0) [Введение](#page-1-0)

[Средства анализа](#page-1-0)

[Многопоточные программы](#page-3-0)

[MPI](#page-31-0)

## <span id="page-1-0"></span>Виды анализа

#### По целям

- Проверка корректности, выявление ошибок
- Оценка быстродействия, выявление потенциала ускорения

#### По времени выполнения

- Статический
- Динамический (времени выполнения программы)

Ε

メロメ メ御 メメ きょく きょう

[Начало](#page-0-0) [Введение](#page-1-0)

[MPI](#page-31-0)

[Многопоточные программы](#page-3-0)

[Средства анализа](#page-1-0)

Виды анализа (окончание)

#### По целевым технологиям

- Вне зависимости от технологии
- Многопоточные на центральном процессоре (POSIX Threads, Windows API, OpenMP, Cilk, ...)
- Распределённые вычисления (MPI)
- На графических ускорителях (CUDA, OpenCL)

 $\bullet$  ...

メロメ オ何 トメ ミメ メミメー

[Инструменты](#page-3-0) [Задачи](#page-4-0) [Использование Inspector](#page-18-0)

### <span id="page-3-0"></span>Инструменты анализа

#### Для многопоточных программ

- **o** Intel Thread Checker
- Intel Inspector (Intel Parallel Inspector)
- **o** TotalView
- ValGrind
- **•** BoundsChecker
- $\bullet$  ...

Ε

 $\left\{ \begin{array}{ccc} 1 & 0 & 0 \\ 0 & 1 & 0 \end{array} \right.$  ,  $\left\{ \begin{array}{ccc} \frac{1}{2} & 0 & 0 \\ 0 & 0 & 0 \end{array} \right.$ 

[MPI](#page-31-0)

[Инструменты](#page-3-0) [Задачи](#page-4-0) [Использование Inspector](#page-18-0)

# <span id="page-4-0"></span>Ошибки программы

#### Проблемы памяти

- Утечки
- Выход за границы буферов
- Повторное удаление
- Использование неинициализированных указателей

重

メロトメ 御 トメ ヨ トメ ヨ ト

[Инструменты](#page-3-0) [Задачи](#page-4-0) [Использование Inspector](#page-18-0)

**K ロ ▶ K 何 ▶** 

- 4 重 8 - 4 重 8

## Ошибки параллельной программы

#### Проблемы многопоточных программ

- Мёртвые блокировки (deadlocks)
- Гонки по данным (data races)
- Застопорение потоков (thread stalls)

[Инструменты](#page-3-0) [Задачи](#page-4-0) [Использование Inspector](#page-18-0)

# Мёртвые блокировки

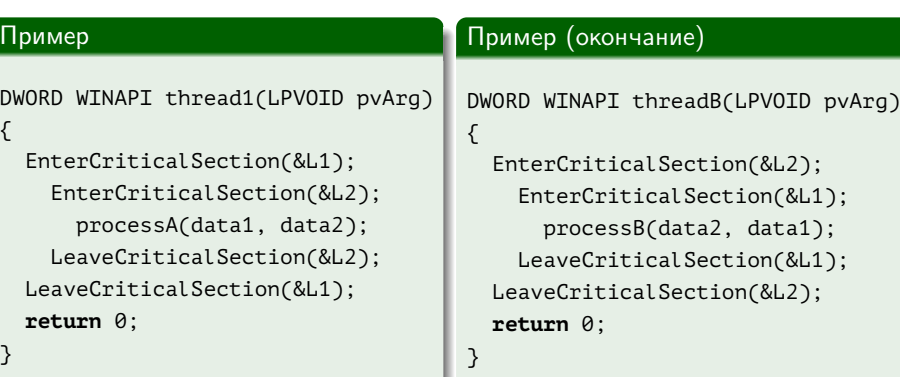

重

メロメ メ御 ドメ ヨ ドメ ヨメー

[Инструменты](#page-3-0) [Задачи](#page-4-0) [Использование Inspector](#page-18-0)

# Мёртвые блокировки

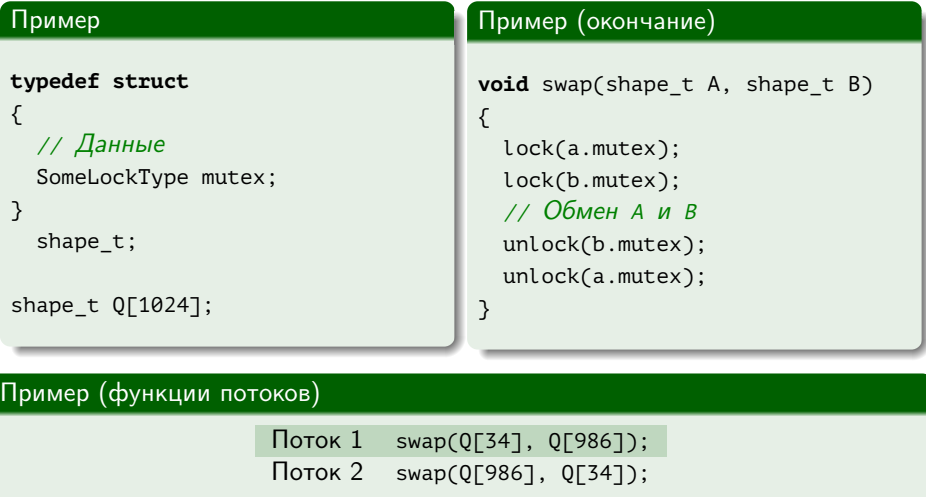

重

**K ロ ト K 御 ト K 君 ト K 君 ト** 

[Инструменты](#page-3-0) [Задачи](#page-4-0) [Использование Inspector](#page-18-0)

## Иерархия блокировок

#### Правила работы с блокировками

- Во время удержания блокировки на уровне n можно дополнительно захватывать блокировки на уровнях  $1 \dots n - 1$ .
- Множественные блокировки на одном уровне могут быть выполнены при помощи атомарной операции "lock(m1, m2, ...)".

[Инструменты](#page-3-0) [Задачи](#page-4-0) [Использование Inspector](#page-18-0)

Использование нескольких блокировок

#### Пример (блокировка двух объектов)

```
bool operator < (const X &rcX1, const X &rcX2)
{
 if (&rcX1 == &rcX2)
   return false;
  //
  lock quard <mutex> lock1(rcX1.m Mutex);
  lock quard <mutex> lock2(rcX2.m Mutex);
 //
 return some compare(rcX1, rcX2);
}
```
 $\mathbf{A} \equiv \mathbf{A} \times \mathbf{A} \equiv \mathbf{A}$ 

**← ロ ▶ → 何 ▶** 

[Инструменты](#page-3-0) [Задачи](#page-4-0) [Использование Inspector](#page-18-0)

Использование нескольких блокировок

#### Пример (блокировка двух объектов)

```
bool operator < (const X &rcX1, const X &rcX2)
{
 if (&rcX1 == &rcX2)
   return false;
  //
  lock(rcX1.m Mutex, rcX2.m Mutex);
  lock quard <mutex> lock1(rcX1.m Mutex, adopt lock);
  lock quard <mutex> lock2(rcX2.m Mutex, adopt lock);
  //
 return some compare(rcX1, rcX2);
}
```
 $\mathbf{A} \equiv \mathbf{A} + \mathbf{A} \equiv \mathbf{A}$ 

**← ロ ▶ → 何 ▶** 

[Инструменты](#page-3-0) [Задачи](#page-4-0) [Использование Inspector](#page-18-0)

Использование нескольких блокировок

#### Пример (блокировка двух объектов)

```
bool operator < (const X &rcX1, const X &rcX2)
{
 if (&rcX1 == &rcX2)
   return false;
  //
  unique lock <mutex> lock1(rcX1.m Mutex, defer lock);
 unique lock <mutex> lock2(rcX2.m Mutex, defer lock);
  lock(rcX1.m Mutex, rcX2.m Mutex);
 //
 return some compare(rcX1, rcX2);
}
```
化重新 化重新分

**←ロ ▶ ←何 ▶** 

[Инструменты](#page-3-0) [Задачи](#page-4-0) [Использование Inspector](#page-18-0)

**K ロ ▶ K 何 ▶** 

- 4 重 8 - 4 重 8

# Ошибки параллельной программы

#### Проблемы многопоточных программ

- Мёртвые блокировки (deadlocks)
- Гонки по данным (data races)
- Застопорение потоков (thread stalls)

[Инструменты](#page-3-0) [Задачи](#page-4-0) [Использование Inspector](#page-18-0)

## Виды ситуаций гонки

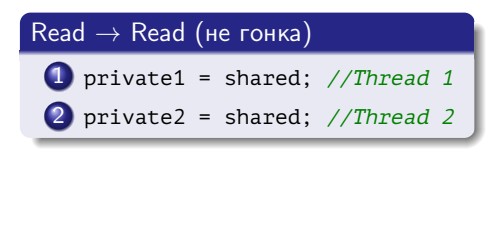

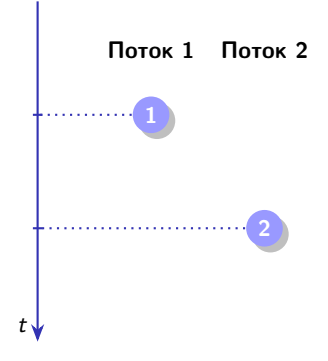

Рис. 1: Последовательность исполнения алгоритма двумя процессами

イロメ イ母メ イヨメ イヨメー

重

[Инструменты](#page-3-0) [Задачи](#page-4-0) [Использование Inspector](#page-18-0)

## Виды ситуаций гонки

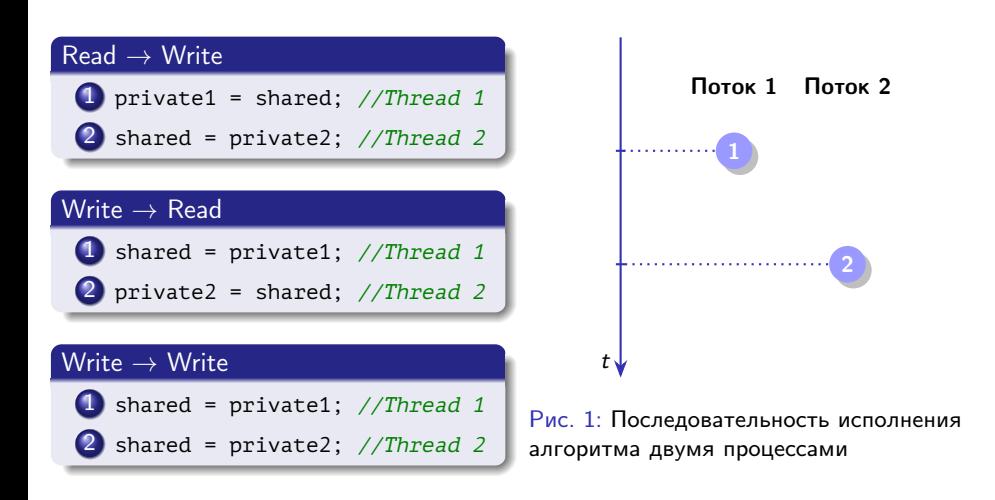

三 一

メロメ メ押 トメミ トメミメー

[Инструменты](#page-3-0) [Задачи](#page-4-0) [Использование Inspector](#page-18-0)

**K ロ ▶ K 何 ▶** 

- 4 重 8 - 4 重 8

## Ошибки параллельной программы

#### Проблемы многопоточных программ

- Мёртвые блокировки (deadlocks)
- Гонки по данным (data races)
- Застопорение потоков (thread stalls)

[Инструменты](#page-3-0) [Задачи](#page-4-0) [Использование Inspector](#page-18-0)

### Застопоренные потоки

#### Пример

}

```
int g_nData;
```

```
DWORD WINAPI threadFunc(LPVOID pvArg)
{
 int nLocalData;
  EnterCriticalSection(&lock);
    if (g_nData == DONE_FLAG)
      return 1;
    nLocalData = g_nData;
 LeaveCriticalSection(&lock);
 process(nLocalData);
 return 0;
```
Ε

メロト メ御 トメ ヨ トメ ヨト

[Инструменты](#page-3-0) [Задачи](#page-4-0) [Использование Inspector](#page-18-0)

### Застопоренные потоки

#### Пример

```
int g_nData;
int threadFunc()
{
 int nLocalData;
 lock quard <mutex> lock(q Mutex);
 if (g_nData == DONE_FLAG)
    return 1;
 nLocalData = g_nData;
  lock.unlock();
 process(nLocalData);
 return 0;
```
}

Ε

メロト メ御 トメ ヨ トメ ヨト

[Инструменты](#page-3-0) [Задачи](#page-4-0) [Использование Inspector](#page-18-0)

## <span id="page-18-0"></span>Подготовка тестового набора данных

#### Правила

- Должен покрывать весь код.
- Иметь как можно меньший объём.
- Для OpenMP-циклов, как правило, достаточно 3 итераций: первая, «средняя», последняя.

GB.

[Инструменты](#page-3-0) [Задачи](#page-4-0) [Использование Inspector](#page-18-0)

### Подготовка программы

#### Компиляция

- Генерировать символьную отладочную информацию: /Zi, /ZI.
- Отключить оптимизации: /Od.
- Подключение динамически связываемых потокобезопасных версий библиотеки поддержки времени выполнения: /MD, /MDd.
- Не использовать проверки на ошибки во время выполнения: не использовать /RTC.
- Не использовать инструментирования программы для Thread Checker и Thread Profiler: не использовать /Qtcheck, /Qtprofile.

#### Компоновка

Сохранять символы отладочной информации /DEBUG.

 $\left\{ \begin{array}{ccc} 1 & 0 & 0 \\ 0 & 1 & 0 \end{array} \right.$  ,  $\left\{ \begin{array}{ccc} \frac{1}{2} & 0 & 0 \\ 0 & 0 & 0 \end{array} \right.$ 

[Инструменты](#page-3-0) [Задачи](#page-4-0) [Использование Inspector](#page-18-0)

### Анализ гонок

#### Пример

```
#include <windows.h>
#include <stdio.h>
```

```
int q nValue = \theta;
DWORD WINAPI ThreadProc(LPVOID pvParam)
{
  int i;
  for (i = 0; i < 100; ++ i)++ g_nValue;
  //
  return 0;
}
```
重

メロト メ御 トメ ヨ トメ ヨト

[Инструменты](#page-3-0) [Задачи](#page-4-0) [Использование Inspector](#page-18-0)

### Анализ гонок (продолжение)

### Пример (окончание)

```
int main()
{
 int i;
 HANDLE hThread = CreateThread(
    NULL, 0, &ThreadProc, NULL, 0, NULL);
 for (i = 0; i < 100; ++ i)++ g_nValue;
 WaitForSingleObject(hThread, INFINITE);
 fprintf(stderr, "g_nValue == %d\n", g_nValue);
}
```
(B) -

メロメ メ押 トメミ トメミメー

[Инструменты](#page-3-0) [Задачи](#page-4-0) [Использование Inspector](#page-18-0)

## Анализ гонок (продолжение)

Пример (команда построения)

icl /Zi /Od /MDd /DEBUG thread\_quick.c

重

 $\mathcal{A} \cong \mathcal{B} \times \mathcal{A} \cong \mathcal{B}$ 

 $\leftarrow$   $\Box$   $\rightarrow$   $\rightarrow$   $\overline{\land}$   $\rightarrow$ 

[Инструменты](#page-3-0) [Задачи](#page-4-0) [Использование Inspector](#page-18-0)

## Анализ гонок (продолжение)

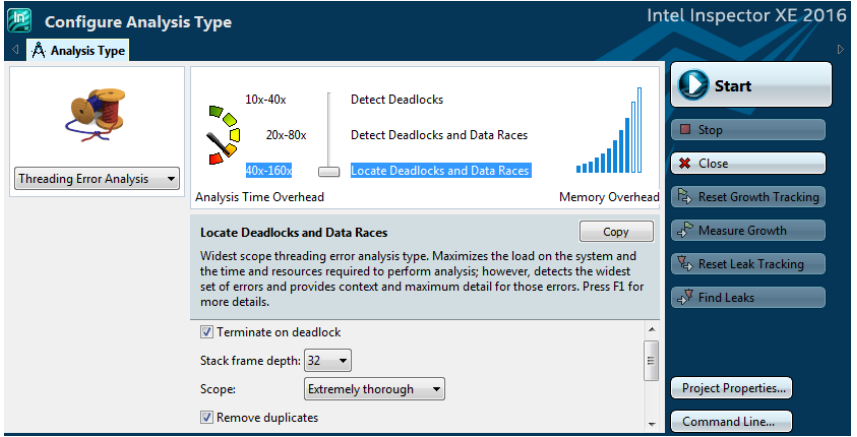

Рис. 2: настройка анализа гонок в программе Intel Inspector XE 2016

(目)

メロメ メ御 ドメ 君 ドメ 君 ドッ

[Начало](#page-0-0) [Введение](#page-1-0)

[MPI](#page-31-0)

[Многопоточные программы](#page-3-0)

メロメ メ御 ドメ 君 ドメ 君 ドッ

 $QQ$ 三 一

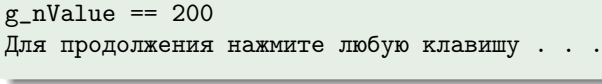

Пример (вывод программы)

# Анализ гонок (продолжение)

[Инструменты](#page-3-0) [Задачи](#page-4-0) [Использование Inspector](#page-18-0)

[Инструменты](#page-3-0) [Задачи](#page-4-0) [Использование Inspector](#page-18-0)

# Анализ гонок (окончание)

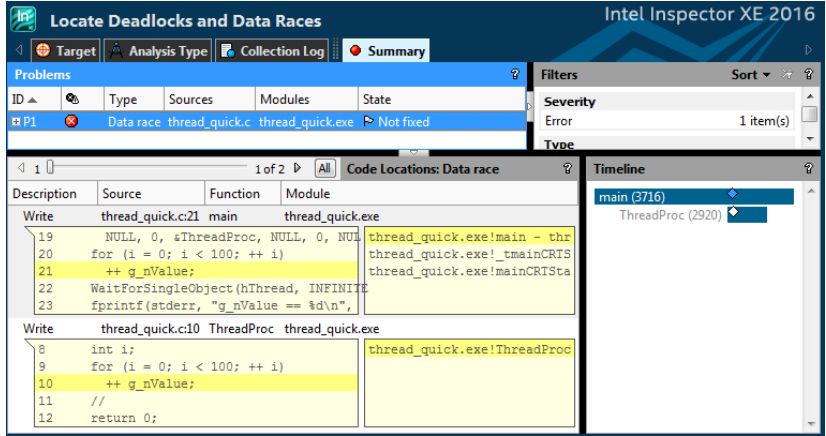

Рис. 3: часть окна программы Intel Inspector XE 2016

造っ

メロメ メ御 ドメ 君 ドメ 君 ドッ

[Инструменты](#page-3-0) [Задачи](#page-4-0) [Использование Inspector](#page-18-0)

## Анализ мёртвых блокировок

#### Пример

**#include** <stdio.h> **#include** <windows.h>

```
CRITICAL_SECTION cs0, cs1;
```
 $int q nX = 0;$  $int g_NY = 0;$ 

(B) -

[Инструменты](#page-3-0) [Задачи](#page-4-0) [Использование Inspector](#page-18-0)

# Анализ мёртвых блокировок (продолжение)

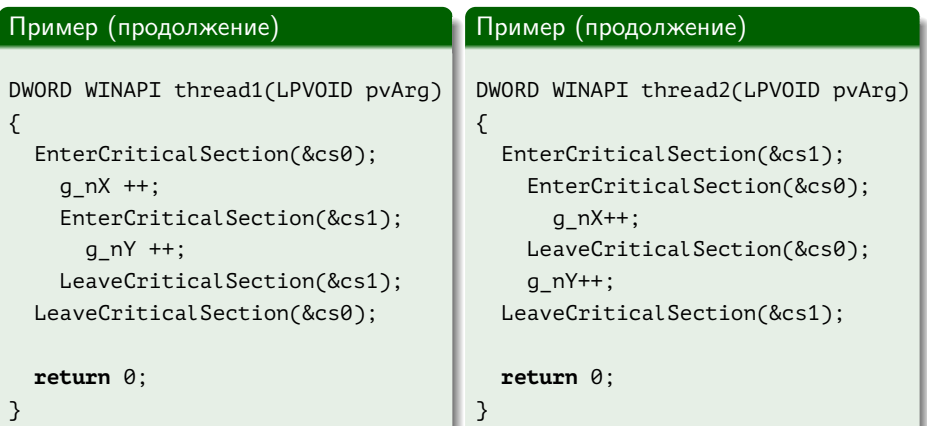

Ε

メロメ メ御 メメ きょ メ きょ

[Инструменты](#page-3-0) [Задачи](#page-4-0) [Использование Inspector](#page-18-0)

# Анализ мёртвых блокировок (продолжение)

#### Пример (окончание)

```
int main()
{
 HANDLE ah<sub>[2]</sub>;
 InitializeCriticalSection(&cs0);
 InitializeCriticalSection(&cs1);
  ah[0] = CreateThread(0, 0, thread1, NULL);ah[1] = CreateThread(0, 0, thread2, NULL);WaitForMultipleObjects(2, ah, TRUE, INFINITE);
 printf("TOTAL = (\%d, %d)\n", g_nX, g_nY);DeleteCriticalSection(&cs0);
 DeleteCriticalSection(&cs1);
```
}

 $\left\{ \begin{array}{ccc} 1 & 0 & 0 \\ 0 & 1 & 0 \end{array} \right.$  ,  $\left\{ \begin{array}{ccc} \frac{1}{2} & 0 & 0 \\ 0 & 0 & 0 \end{array} \right.$ 

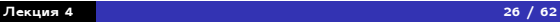

重

 $\Omega$ 

メロメ メ御 メメ きょく きょう

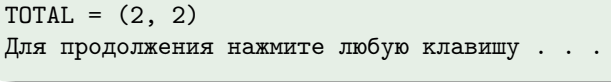

Пример (вывод программы)

[Многопоточные программы](#page-3-0)

Анализ мёртвых блокировок (продолжение)

[Начало](#page-0-0) [Введение](#page-1-0)

[MPI](#page-31-0)

[Инструменты](#page-3-0) [Задачи](#page-4-0)

[Использование Inspector](#page-18-0)

[MPI](#page-31-0)

[Инструменты](#page-3-0) [Задачи](#page-4-0) [Использование Inspector](#page-18-0)

## Анализ мёртвых блокировок (окончание)

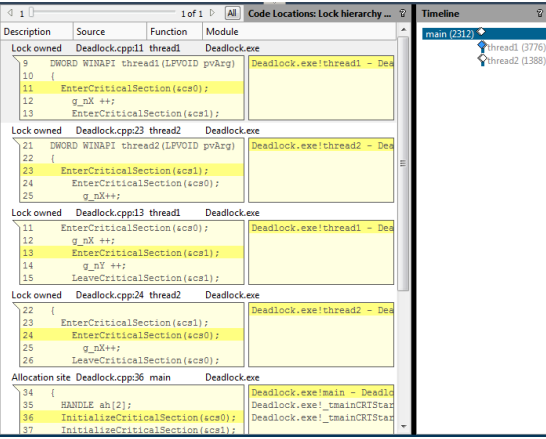

Рис. 4: часть окна программы Intel Inspector XE 2016

活

メロメ メ御 メメ きょく きょう

[Средства](#page-31-0) [Использование](#page-32-0) [Проблемы](#page-33-0)

<span id="page-31-0"></span>Средства анализа корректности MPI-программ

#### Определение

Интерфейс профилирования MPI: (PMPI) — часть стандарта MPI, подразумевает дублирование функций с префиксом PMPI\_...() вместо MPI\_...().

#### Инструменты

- **a** Intel Trace Collector
- **o** Marmot
- **·** Umpire

[Средства](#page-31-0) [Использование](#page-32-0) [Проблемы](#page-33-0)

## <span id="page-32-0"></span>Использование Trace Collector

### Пример (сборка)

mpiicc -check\_mpi /Qopenmp test.c

### Пример (запуск)

```
mpiexec ^
  -hosts host1,host2 -n 4 ^
  -genv OMP_NUM_THREADS 8 \land-trace-pt2pt ^
  -trace-collectives ^
  -print-rank-map ^
 test ^
  --itc-args --check-tracing ON --itc-args-end
```
Ε

 $\left\{ \begin{array}{ccc} 1 & 1 & 1 & 1 \\ 1 & 1 & 1 & 1 \end{array} \right.$ 

[Средства](#page-31-0) [Использование](#page-32-0) [Проблемы](#page-33-0)

# <span id="page-33-0"></span>Ошибки параллельной MPI-программы

### Проблемы MPI

- Мёртвые блокировки
- Гонки по данным
- Несоответствие параметров
- Неосвобождение ресурсов MPI
- Некорректная работа с запросами и буферами неблокирующих операций.
- Непортируемость.

### Проблемы гибридных программ

- Несоответствие заявляемому уровню многопоточности
- Некорректное использование общей памяти.
- Нарушение ограничений по вызову функций из разных потоков.

∢ロ ▶ (何 ▶ (ヨ ▶ (ヨ ▶

[Средства](#page-31-0) [Использование](#page-32-0) [Проблемы](#page-33-0)

# Пример мёртвой блокировки

#### Пример

```
// ...
nPrev = (nSize + nRank - 1) % nSize;
nNext = (nRank + 1) % nSize;MPI_Send(
  g_achSendBuffer, MY_MSG_SIZE, MPI_CHAR, nNext, 99, MPI_COMM_WORLD);
MPI_Recv(
  g_achRecvBuffer, MY_MSG_SIZE, MPI_CHAR, nPrev, 99, MPI_COMM_WORLD,
 &status);
// ...
```
K ロ ▶ K 個 ▶ K 로 ▶ K 로 ▶ - 로 - K 9 Q @

[Средства](#page-31-0) [Использование](#page-32-0) [Проблемы](#page-33-0)

# Ошибки параллельной MPI-программы

### Проблемы MPI

- Мёртвые блокировки
- Гонки по данным
- Несоответствие параметров
- Неосвобождение ресурсов MPI
- Некорректная работа с запросами и буферами неблокирующих операций.
- Непортируемость.

### Проблемы гибридных программ

- Несоответствие заявляемому уровню многопоточности
- Некорректное использование общей памяти.
- Нарушение ограничений по вызову функций из разных потоков.

∢ロ ▶ (何 ▶ (ヨ ▶ (ヨ ▶

[Средства](#page-31-0) [Использование](#page-32-0) [Проблемы](#page-33-0)

### Пример гонки данных

### Пример

```
if (nSize >= 3){
  switch (nRank)
  {
    case 0:
      MPI_Recv(
        &nRecv1, 1, MPI_INT, MPI_ANY_SOURCE, MPI_ANY_TAG,
        MPI_COMM_WORLD, &status);
      MPI_Bcast(
        &nBcast, 1, MPI_INT, 0, MPI_COMM_WORLD);
      MPI_Recv(
        &nRecv2, 1, MPI_INT, MPI_ANY_SOURCE, MPI_ANY_TAG,
        MPI COMM WORLD, &status);
```
Ε

メロト メタト メミト メミト

[Средства](#page-31-0) [Использование](#page-32-0) [Проблемы](#page-33-0)

## Пример гонки данных (продолжение)

### Пример (продолжение)

```
// ...
 //
 break;
case 1:
 MPI_Send(
    &nSend, 1, MPI_INT, 0, 99, MPI_COMM_WORLD);
 MPI_Bcast(
    &nBcast, 1, MPI_INT, 0, MPI_COMM_WORLD);
  //
 break;
```
K ロ ▶ K 個 ▶ K 로 ▶ K 로 ▶ - 로 - K 9 Q @

[Средства](#page-31-0) [Использование](#page-32-0) [Проблемы](#page-33-0)

## Пример гонки данных (продолжение)

### Пример (окончание)

```
case 2:
     MPI_Bcast(
       &nBcast, 1, MPI_INT, 0, MPI_COMM_WORLD);
     MPI_Send(
       &nSend, 1, MPI_INT, 0, 99, MPI_COMM_WORLD);
     //
     break;
} // switch (nRank)
    // if (nSize \geq 3)
```
K ロ ▶ K 個 ▶ K 로 ▶ K 로 ▶ - 로 - K 9 Q @

[Средства](#page-31-0) [Использование](#page-32-0) [Проблемы](#page-33-0)

### Пример гонки данных (окончание)

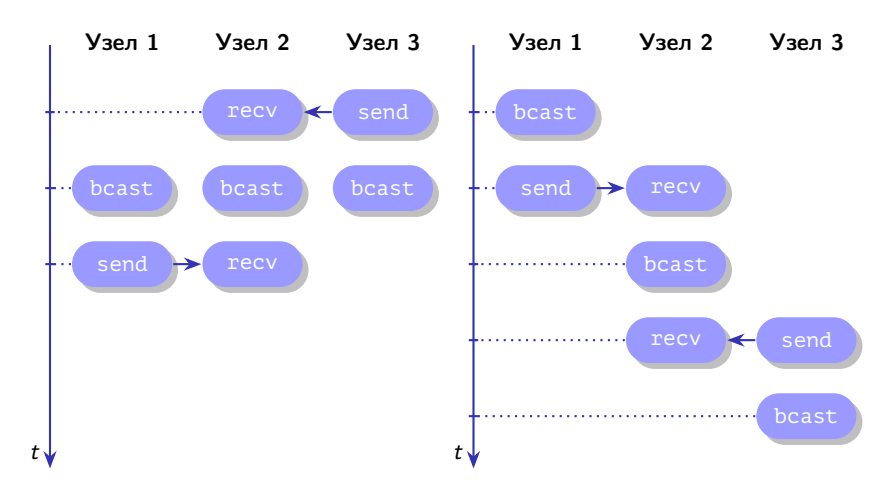

Рис. 5: последовательность исполнения алгоритма тремя процессами

Þ

メロメ メ御 メメ きょ メ きょ

[Средства](#page-31-0) [Использование](#page-32-0) [Проблемы](#page-33-0)

# Ошибки параллельной MPI-программы

### Проблемы MPI

- Мёртвые блокировки
- Гонки по данным
- Несоответствие параметров
- Неосвобождение ресурсов MPI
- Некорректная работа с запросами и буферами неблокирующих операций.
- Непортируемость.

### Проблемы гибридных программ

- Несоответствие заявляемому уровню многопоточности
- Некорректное использование общей памяти.
- Нарушение ограничений по вызову функций из разных потоков.

∢ロ ▶ (何 ▶ (ヨ ▶ (ヨ ▶

[Средства](#page-31-0) [Использование](#page-32-0) [Проблемы](#page-33-0)

### Пример несоответствия параметров

#### Пример

```
if (nSize > 1)
{
  switch (nRank)
  {
    case 0:
    {
      int nData = /* ... */;
      MPI Send(&nData, 1, MPI INT, 1, 99, MPI COMM WORLD);
      // ...
      //
      break;
    }
```
メロメ メ御 ドメ 君 ドメ 君 ドッ

[Средства](#page-31-0) [Использование](#page-32-0) [Проблемы](#page-33-0)

Пример несоответствия параметров (окончание)

#### Пример (окончание)

```
case 1:
{
  const size_t cuSize = sizeof (int);
  char achData[cuSize];
  MPI_Recv(
    achData, cuSize, MPI_CHAR, 0, 99, MPI_COMM_WORLD, &status);
  // ...
  //
  break;
}
} // switch (nRank)
// if (nSize > 1)
```
(B) -

メロメ メタメ メミメ メミメー

[Средства](#page-31-0) [Использование](#page-32-0) [Проблемы](#page-33-0)

# Ошибки параллельной MPI-программы

### Проблемы MPI

- Мёртвые блокировки
- Гонки по данным
- Несоответствие параметров
- Неосвобождение ресурсов MPI
- Некорректная работа с запросами и буферами неблокирующих операций.
- Непортируемость.

### Проблемы гибридных программ

- Несоответствие заявляемому уровню многопоточности
- Некорректное использование общей памяти.
- Нарушение ограничений по вызову функций из разных потоков.

∢ロ ▶ (何 ▶ (ヨ ▶ (ヨ ▶

[Средства](#page-31-0) [Использование](#page-32-0) [Проблемы](#page-33-0)

### Пример утечки ресурса

#### Пример

```
#include <mpi.h>
int main(int nArgC, char *apszArgV[])
{
 MPI_Comm comm;
 MPI_Init(&nArgC, &apszArgV);
 MPI_Comm_dup(MPI_COMM_WORLD, &comm);
 // ...
 //
  // MPI_Comm_free(&comm);
 //
 MPI_Finalize();
}
```
Ε

メロト メ御 トメ ヨ トメ ヨト

[Средства](#page-31-0) [Использование](#page-32-0) [Проблемы](#page-33-0)

# Ошибки параллельной MPI-программы

#### Проблемы MPI

- Мёртвые блокировки
- Гонки по данным
- Несоответствие параметров
- Неосвобождение ресурсов MPI
- Некорректная работа с запросами и буферами неблокирующих операций.
- Непортируемость.

### Проблемы гибридных программ

- Несоответствие заявляемому уровню многопоточности
- Некорректное использование общей памяти.
- Нарушение ограничений по вызову функций из разных потоков.

∢ロ ▶ (何 ▶ (ヨ ▶ (ヨ ▶

[Средства](#page-31-0) [Использование](#page-32-0) [Проблемы](#page-33-0)

Пример некорректных неблокирующих запросов

#### Пример

```
int main(int nArgC, char *apszArgV[])
{
 int nSize, nRank;
 double adA[N], adB[N];
 //
 MPI Init(&nArgC, &apszArgV);
 MPI Comm_size(MPI_COMM_WORLD, &nSize);
 MPI Comm_rank(MPI_COMM_WORLD, &nRank);
  //
```
重

[Средства](#page-31-0) [Использование](#page-32-0) [Проблемы](#page-33-0)

Пример неблокирующих запросов (продолжение)

### Пример (продолжение)

```
if (nSize >= 3){
  switch (nRank)
  {
    case 0:
    {
      MPI_Request aRequests[2];
      MPI_Status aStatuses[2];
      //
      read_data(adA, adB);
```
 $\mathcal{A} \subseteq \mathcal{F} \rightarrow \mathcal{A} \oplus \mathcal{F} \rightarrow \mathcal{A} \oplus \mathcal{F}$ 

[Средства](#page-31-0) [Использование](#page-32-0) [Проблемы](#page-33-0)

Пример неблокирующих запросов (продолжение)

#### Пример (продолжение)

```
MPI_Isend(
   adA, N, MPI_DOUBLE, 1, 98, MPI_COMM_WORLD, &aRequests[0]);
 MPI_Isend(
   adB, N, MPI_DOUBLE, 2, 99, MPI_COMM_WORLD, &aRequests[0]);
   // \, 1 \,// ...
 MPI Waitall(1, aRequests, aStatuses);
 \frac{1}{2} 2
 //
 break;
} // case 0:
```
K ロ ▶ K 個 ▶ K 로 ▶ K 로 ▶ - 로 - K 9 Q @

[Средства](#page-31-0) [Использование](#page-32-0) [Проблемы](#page-33-0)

Пример неблокирующих запросов (окончание)

#### Пример (окончание)

```
case 1:
{
  MPI Request request;
  MPI Status status;
  MPI_Irecv(
    adA, N, MPI_DOUBLE, 0, 98, MPI_COMM_WORLD, &request);
  process_data(adA);
  // ...
  MPI Wait(&request, &status);
  //
  break;
}
case 2: // ...
```
Ξ

[Средства](#page-31-0) [Использование](#page-32-0) [Проблемы](#page-33-0)

# Ошибки параллельной MPI-программы

### Проблемы MPI

- Мёртвые блокировки
- Гонки по данным
- Несоответствие параметров
- Неосвобождение ресурсов MPI
- Некорректная работа с запросами и буферами неблокирующих операций.
- Непортируемость.

### Проблемы гибридных программ

- Несоответствие заявляемому уровню многопоточности
- Некорректное использование общей памяти.
- Нарушение ограничений по вызову функций из разных потоков.

∢ロ ▶ (何 ▶ (ヨ ▶ (ヨ ▶

[Средства](#page-31-0) [Использование](#page-32-0) [Проблемы](#page-33-0)

# Проблемы портируемости MPI-программ

#### Зависимость от реализации

- Буферируемость MPI Send()
- $\bullet$  Синхронность коллективных операций (MPI Bcast(), ...)
- Потокобезопасность вызовов
- Величина тега выше гарантированного максимума (32 767)

 $\bullet$  ...

[Средства](#page-31-0) [Использование](#page-32-0) [Проблемы](#page-33-0)

# Проблемы портируемости MPI-программ

#### Зависимость от реализации

- Буферируемость MPI Send()
- $\bullet$  Синхронность коллективных операций (MPI Bcast(), ...)
- Потокобезопасность вызовов
- Величина тега выше гарантированного максимума (32 767)

 $\bullet$  ...

[Средства](#page-31-0) [Использование](#page-32-0) [Проблемы](#page-33-0)

### Пример непортируемой коллективной операции

#### Пример

```
switch (nRank)
{
  case 0:
    MPI_Bcast(pBuf1, nCount, MPI_INT, 0, MPI_COMM_WORLD);
    MPI_Bcast(pBuf2, nCount, MPI_INT, 1, MPI_COMM_WORLD);
    break;
    //
  case 1:
    MPI_Bcast(pBuf2, nCount, MPI_INT, 1, MPI_COMM_WORLD);
    MPI Bcast(pBuf1, nCount, MPI INT, 0, MPI COMM WORLD);
    break;
```
}

(B) -

[Средства](#page-31-0) [Использование](#page-32-0) [Проблемы](#page-33-0)

# Проблемы портируемости MPI-программ

#### Зависимость от реализации

- Буферируемость MPI Send()
- $\bullet$  Синхронность коллективных операций (MPI Bcast(), ...)
- Потокобезопасность вызовов
- Величина тега выше гарантированного максимума (32 767)

 $\bullet$  ...

[Средства](#page-31-0) [Использование](#page-32-0) [Проблемы](#page-33-0)

# Проблемы портируемости MPI-программ

#### Зависимость от реализации

- Буферируемость MPI Send()
- $\bullet$  Синхронность коллективных операций (MPI Bcast(), ...)
- Потокобезопасность вызовов
- Величина тега выше гарантированного максимума (32 767)
- $\bullet$  ...

[Средства](#page-31-0) [Использование](#page-32-0) [Проблемы](#page-33-0)

# Ошибки параллельной MPI-программы

### Проблемы MPI

- Мёртвые блокировки
- Гонки по данным
- Несоответствие параметров
- Неосвобождение ресурсов MPI
- Некорректная работа с запросами и буферами неблокирующих операций.
- Непортируемость.

### Проблемы гибридных программ

- Несоответствие заявляемому уровню многопоточности
- Некорректное использование общей памяти.
- Нарушение ограничений по вызову функций из разных потоков.

∢ロ ▶ (何 ▶ (ヨ ▶ (ヨ ▶

[Средства](#page-31-0) [Использование](#page-32-0) [Проблемы](#page-33-0)

### Инициализация многопоточной среды MPI

#### Определение

#### **int** MPI\_Init\_thread(

**int** \*pnArgc, **char** \*((\*paszArgV)[]), **int** nRequired, **int** \*pnProvided);

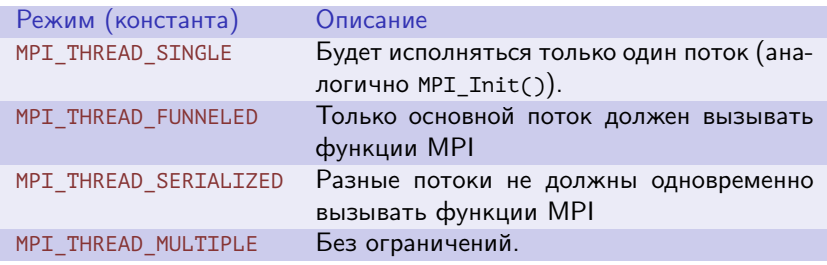

Таблица 1: Режимы поддержки многопоточности

(B) -

メロメ メ御 ドメ 君 ドメ 君 ドッ

[Средства](#page-31-0) [Использование](#page-32-0) [Проблемы](#page-33-0)

Инициализация последовательного доступа

#### Пример

```
#include <stdio.h>
```

```
#include <mpi.h>
```

```
#include <omp.h>
```

```
int main(int nArgC, char *apszArgV[])
{
 int nError, nProvided, nRank;
 nError = MPI_Init_thread(
    &nArgC, &apszArgV, MPI_THREAD_SERIALIZED, &nProvided);
```
三 一

[Средства](#page-31-0) [Использование](#page-32-0) [Проблемы](#page-33-0)

Инициализация последовательного доступа (далее)

### Пример (продолжение)

```
if (MPI_SUCCESS != nError)
{
  printf("Error initializing MPI\n");
  return -1;
}
MPI_Comm_rank(MPI_COMM_WORLD, &nRank);
if (nProvided < MPI_THREAD_SERIALIZED)
{
  if (0 == nRank)printf(
      "Serialized MPI calls not supported, provided: %d\n",
      nProvided);
```
}

メロトメ 御 トメ ミトメ ミト

[Средства](#page-31-0) [Использование](#page-32-0) [Проблемы](#page-33-0)

Инициализация последовательного доступа (далее)

### Пример (продолжение)

```
else // if (nProvided < MPI_THREAD_SERIALIZED)
{
  if (0 == nRank)printf("Success\n");
  #pragma omp parallel
  {
    int_{ } bMain = \theta;
    char *pszMain = NULL;
    int nThread = omp qet thread num();
    MPI Is thread main(&bMain);
    pszMain = (bMain ? "main" : "not main");
    printf("Process %d, Thread %d, %s\n", nRank, nThread, pszMain);
  }
```
メロメ メタメ メミメ メミメ

[Средства](#page-31-0) [Использование](#page-32-0) [Проблемы](#page-33-0)

Инициализация последовательного доступа (окончание)

### Пример (окончание)

```
} // if (nProvided < MPI_THREAD_SERIALIZED) (else)
//
MPI Finalize();
//
  // main()
```
重

メロメ メ御 メメ きょ メ きょう

[Средства](#page-31-0) [Использование](#page-32-0) [Проблемы](#page-33-0)

# Ошибки параллельной MPI-программы

### Проблемы MPI

- Мёртвые блокировки
- Гонки по данным
- Несоответствие параметров
- Неосвобождение ресурсов MPI
- Некорректная работа с запросами и буферами неблокирующих операций.
- Непортируемость.

### Проблемы гибридных программ

- Несоответствие заявляемому уровню многопоточности
- Некорректное использование общей памяти.
- Нарушение ограничений по вызову функций из разных потоков.

∢ロ ▶ (何 ▶ (ヨ ▶ (ヨ ▶

[Средства](#page-31-0) [Использование](#page-32-0) [Проблемы](#page-33-0)

## Пример использования общей памяти

### Пример

```
switch (nRank)
{
 case 0:
  {
    int anBuffer[N];
    #pragma omp parallel num_threads(2)
    {
      const int cnThread = omp_get_thread_num();
      MPI_Recv(
        anBuffer, N, MPI_INT, 1 + cnThread, 99, MPI_COMM_WORLD,
        &status);
    }
    // ...
```
Ξ

メロト メ御 トメ ヨ トメ ヨト

[Средства](#page-31-0) [Использование](#page-32-0) [Проблемы](#page-33-0)

# Ошибки параллельной MPI-программы

### Проблемы MPI

- Мёртвые блокировки
- Гонки по данным
- Несоответствие параметров
- Неосвобождение ресурсов MPI
- Некорректная работа с запросами и буферами неблокирующих операций.
- Непортируемость.

### Проблемы гибридных программ

- Несоответствие заявляемому уровню многопоточности
- Некорректное использование общей памяти.
- Нарушение ограничений по вызову функций из разных потоков.

∢ロ ▶ (何 ▶ (ヨ ▶ (ヨ ▶

[Средства](#page-31-0) [Использование](#page-32-0) [Проблемы](#page-33-0)

### Проблемы многопоточных вызовов

#### Ограничения

- $\bullet$  MPI\_Finalize() должен выполняться в основном потоке (выполнившем MPI Init thread()).
- Один и тот же запрос не может передаваться одновременно разным MPI Wait(), MPI Test(),  $\dots$
- Получение данных (MPI\_Recv(), . . . ) гарантируется после запроса (MPI\_Probe(), . . . ) только однократно. Можно запретить использование одного коммуникатора разными потоками или использовать MPI\_Mprobe()/MPI\_Mrecv(), . . .
- В коллективных операциях использование одного и того же коммуникатора, окна или дескриптора файла запрещено.

メロメ メ御 メメ きょくきょう 差し

[Средства](#page-31-0) [Использование](#page-32-0) [Проблемы](#page-33-0)

### <span id="page-66-0"></span>Пример параллельных вызовов

#### Пример

```
int main(int nArgC, char *apszArgV[])
{
 int nProvided;
 MPI_Init_thread(&nArgC, &apszArgV, MPI_THREAD_MULTIPLE, &nProvided);
 //
 #pragma omp parallel num_threads(8)
  {
    MPI Barrier(MPI COMM WORLD);
 }
  //
 MPI Finalize();
}
```
(B) -

メロメ メ御 ドメ ヨ ドメ ヨメ